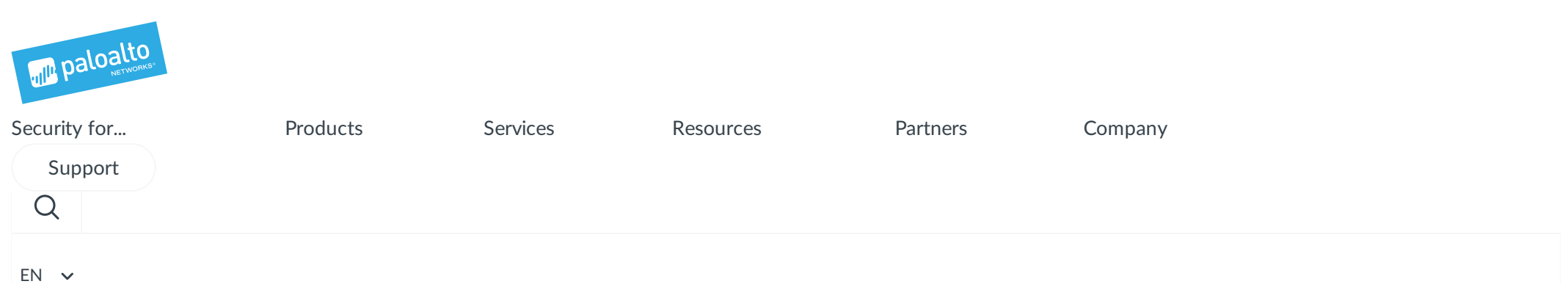

Blog [Home](https://researchcenter.paloaltonetworks.com/) > [Unit](https://researchcenter.paloaltonetworks.com/unit42/) 42 > [RANCO](https://www.paloaltonetworks.com/content/pan/en_US/company/about-us/management#board-of-directors)R: Targeted Attacks in South East Asia Using PLAINTEE and DDKONG Malware Families

# *RA[NCOR:](https://www.securityroundtable.org) Targeted Attacks in South East [Asia](https://www.paloaltonetworks.com.au) Us[ing](https://www.paloaltonetworks.com/content/pan/en_US/products/security-for/infrastructure.html) [PLAIN](https://www.paloaltonetworks.com/content/pan/en_US/products/security-for/infrastructure/aws.html)[T](https://www.paloaltonetworks.com/content/pan/en_US/services/solution-assurance.html)EE and DDKONG Malware Fa[milies](https://www.paloaltonetworks.com/content/pan/en_US/products/product-selection.html)*

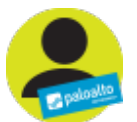

By [Brittany](https://researchcenter.paloaltonetworks.com/author/brittany-ash/) Ash, Josh [Grunzweig](https://researchcenter.paloaltonetworks.com/author/josh-grunzweig/) and Tom [Lancaster](https://researchcenter.paloaltonetworks.com/author/tom-lancaster/) June 26, [2018](https://www.paloaltonetworks.com/content/pan/en_US/company/contact-support.html) at 5:00 AM [Category:](https://www.paloaltonetworks.com/content/pan/en_US/products/globalprotect/subscription.html) [Unit](https://researchcenter.paloaltonetworks.com/unit42/) 42 Tags: [DDKONG](https://researchcenter.paloaltonetworks.com/tag/ddkong/), [KHRAT](https://researchcenter.paloaltonetworks.com/tag/khrat/), [PLAINTEE](https://researchcenter.paloaltonetworks.com/tag/plaintee/), [RANCOR](https://researchcenter.paloaltonetworks.com/tag/rancor/)

 $0.359$   $1.4$   $1.4$   $1.6$   $1.6$ 

Throu[ghout](https://www.paloaltonetworks.com/content/pan/en_US/customers.html) [2017](https://www.paloaltonetworks.com/content/pan/en_US/resources/videos-customers.html) and 2018 Unit 42 has been tracking and observing a series of highly targeted [attacks](https://www.paloaltonetworks.com.mx) focused in [South](mailto:techpartners@paloaltonetworks.com) East [Asia,](https://www.paloaltonetworks.com/customers?q=*%3A*&fq=RC_TYPE_DFACET%3Apan%253Aresource-center%252Frc-type%252Fcustomer-story&%3Acq_csrf_token=undefined) building on our research into the [KHRAT](https://researchcenter.paloaltonetworks.com/2017/08/unit42-updated-khrat-malware-used-in-cambodia-attacks/) Trojan. Based on the evidence, [these](https://www.paloaltonetworks.sg) attacks [appear](https://www.paloaltonetworks.com/content/pan/en_US/products/secure-the-cloud/evident.html) to be conducted by the same set of attackers using previously unknown malware [families.](https://www.paloaltonetworks.es) In addition, these [attacks](https://www.paloaltonetworks.com/content/pan/en_US/customers/prevention-architecture.html) appear to be highly targeted in their distribution of the malware used, as [well](https://www.paloaltonetworks.tw) as the targets [chosen.](https://www.paloaltonetworks.com/content/pan/en_US/products/secure-the-cloud/aperture-for-saas.html) Based on these factors, Unit 42 believes the attackers behind these attacks are [conducting](https://www.paloaltonetworks.co.uk) their c[ampaigns](https://www.paloaltonetworks.com/content/pan/en_US/products/secure-the-endpoint/traps.html) for espionage purposes.

We believe this [grou](https://www.paloaltonetworks.com/content/pan/en_US/company/in-the-news.html)[p](https://www.paloaltonetworks.com/content/pan/en_US/company/press.html) is previously unidentified and therefore have we have dubbed it "RANCOR". The Rancor [group's](https://www.paloaltonetworks.com/content/pan/en_US/solutions/industries/service-providers/mobile-network-operators.html) [attac](https://www.paloaltonetworks.com/content/pan/en_US/company/trademarks.html)[ks](https://www.paloaltonetworks.com/content/pan/en_US/solutions/industries/service-providers/mssp.html) [use](https://www.paloaltonetworks.com/content/pan/en_US/company/brand.html) two primary malware families which we describe in depth later in this blog and are naming [DDKONG](https://www.paloaltonetworks.com/content/pan/en_US/partners/alliance.html) and PLAINTEE. DDKONG is used throughout the campaign and PLAINTEE appears to be new addition to these attackers' toolkit. Countries Unit 42 has identified as targeted by Rancor with

### Get updates: Unit 42

[Sig](https://www.paloaltonetworks.ca)n up to receive the latest news, cyber threat intelligence and research from Unit42

[Bu](https://www.paloaltonetworks.de)siness Email

By submitting this form, you agree to our [Terms](https://www.paloaltonetworks.com/legal-notices/terms-of-use) of Use and [acknowledge](https://www.paloaltonetworks.com/legal-notices/privacy) our Privacy Statement.

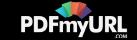

these [malware](https://www.paloaltonetworks.com/content/pan/en_US/products/secure-the-endpoint/traps.html) families include, but are not limited to:

- [Singapore](https://www.paloaltonetworks.com/content/pan/en_US/products/globalprotect/subscription.html)
- [Cambodia](https://researchcenter.paloaltonetworks.com/government/)

We id[entified](https://researchcenter.paloaltonetworks.com/partners/) decoy files which indicate these attacks began with spear phishing messages but have not observed the actual [messag](https://researchcenter.paloaltonetworks.com/technical-documentation/)[es](https://researchcenter.paloaltonetworks.com/unit42/). These decoys contain details from public news articles focused primarily on political [news](https://www.paloaltonetworks.com/content/pan/en_US/solutions/industries/government/government-federal.html) and events. Based on this, we believe the Rancor attackers were targeting political entities. Additionally, these [decoy](https://www.paloaltonetworks.com/content/pan/en_US/solutions/industries/government/government-state-local.html) documents are hosted on legitimate websites including a government website belonging to the [Cambodi](https://www.paloaltonetworks.com/content/pan/en_US/products/secure-the-network/magnifier-behavioral-analytics.html)a Government and in at least once case, Facebook.

The malware and [infras](https://www.paloaltonetworks.com/content/pan/en_US/products/secure-the-network/subscriptions/threat-prevention.html)[tr](https://www.paloaltonetworks.com/content/pan/en_US/solutions/industries/education/education-higher.html)[uctu](https://www.paloaltonetworks.com/content/pan/en_US/solutions/industries/education/k-12.html)re used in these attacks falls into two distinct clusters, which we are labeling A and B, [that](https://www.paloaltonetworks.com/content/pan/en_US/services/support/awards.html) are [linked](https://www.paloaltonetworks.com/content/pan/en_US/products/secure-the-network/subscriptions/wildfire.html) through their use of the PLAINTEE malware and several "softer" linkages.

### Link[ing](https://www.paloaltonetworks.com/content/pan/en_US/solutions/industries/enterprise/retail.html) the [attacks](https://www.paloaltonetworks.com/content/pan/en_US/solutions/industries/enterprise/scada-and-industrial-control.html)

Building on our pr[evious](https://www.paloaltonetworks.com/content/pan/en_US/company/careers/faq.html) research into [KHRAT](https://researchcenter.paloaltonetworks.com/2017/08/unit42-updated-khrat-malware-used-in-cambodia-attacks/) Trojan, we have been monitoring KHRAT command and control domains. In February 2018, several KHRAT associated domains began resolving to the IP address 89.46.[222\[.\]97.](https://www.paloaltonetworks.com/content/pan/en_US/products/application-framework.html) We made this IP the center of our investigation.

Examining [passive](https://www.paloaltonetworks.com/content/pan/en_US/products/application-framework/application-developer.html) DNS (pDNS) records from [PassiveTotal](https://www.riskiq.com/products/passivetotal/) revealed several domain names associated with this IP that [mimic](https://apps.paloaltonetworks.com/apps) [popular](https://www.paloaltonetworks.com/content/pan/en_US/products/application-framework/venture-capital.html) technology companies. One of these domains, facebook-apps[.]com, was identified in one of the malware samples associated with this IP address.

The following [table](https://www.paloaltonetworks.com/content/pan/en_US/products/management/logging-service.html) [depicts](https://www.paloaltonetworks.com/content/pan/en_US/products/secure-the-network/magnifier-behavioral-analytics.html) the two malware samples that are directly related to this IP address:

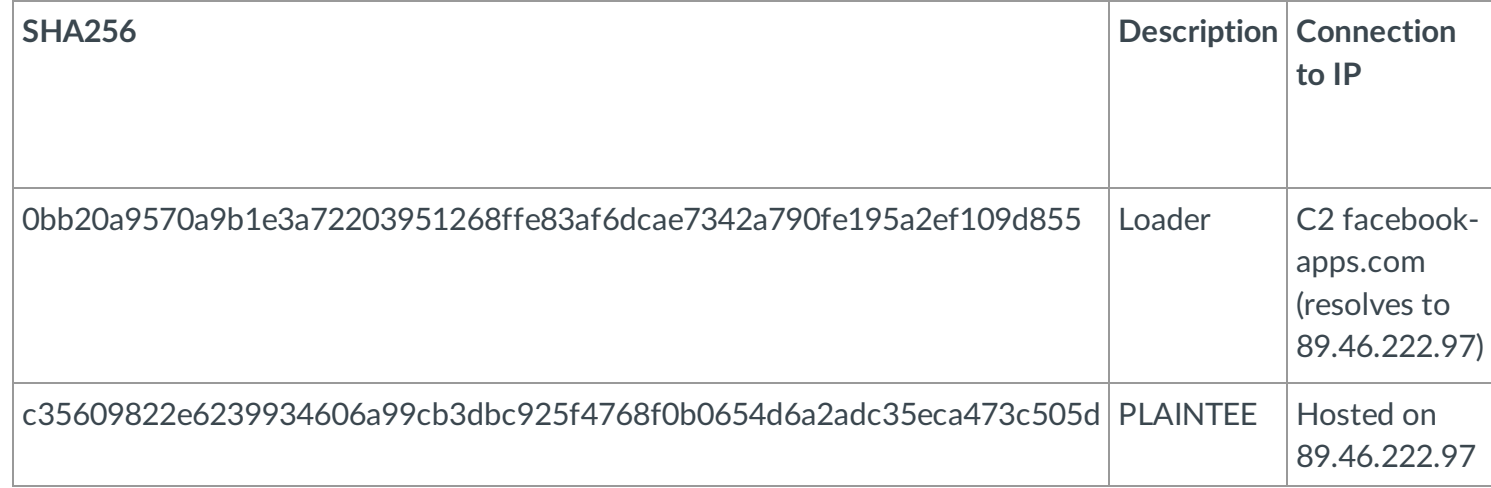

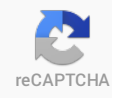

Please upgrade to a supported browser to get a reCAPTCHA challenge.

Alternatively if you think you are getting this page in error, please check your internet connection and reload.

Why is this happening to me?

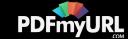

Digging in further, the malware family we later named "PLAINTEE" appears to be quite unique with only six samples present in our data set.

Apart from one sample (c35609822e6239934606a99cb3dbc925f4768f0b0654d6a2adc35eca473c505d), we were able to link all PLAINTEE samples together by the infrastructure they use. The diagram in Figure 1 shows the samples, domains, IP addresses and e-mail addresses that we identified during our investigation (See [Appendix](#page-14-0) B for more detail on these.) There is a clear split between Cluster A and Cluster B, with no infrastructure overlap between the two.

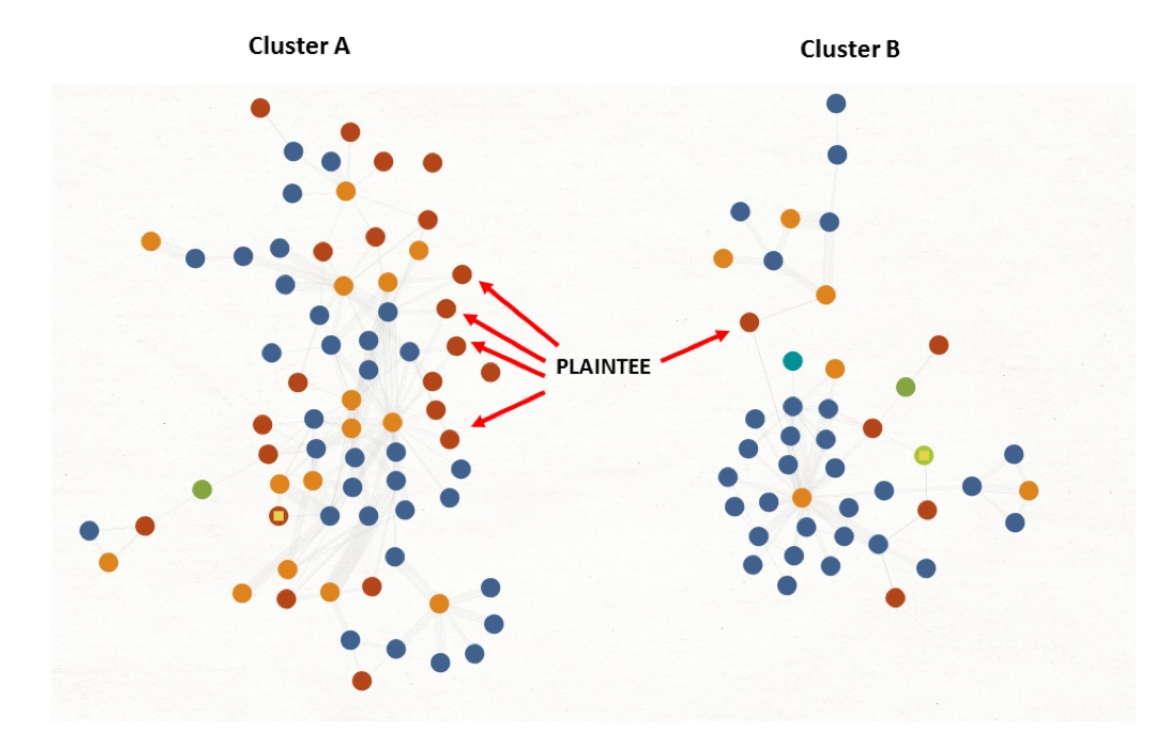

*Figure 1 – Diagram showing the split of PLAINTEE samples across the two clusters of activity.*

Our Investigation into both clusters further showed that they were both involved in attacks targeting organizations in South East Asia. Based on the use of the relatively unique PLAINTEE malware, the malware's use of the same file paths on in each cluster, and the similar targeting, we have grouped these attacks together under the RANCOR campaign moniker.

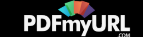

### Delivery & Loader mechanisms

For many of the samples we've been unable to identify how they were delivered to end victims; however, in three cases we were able to locate the files used to deliver the Trojan, which we found merited more investigation and are briefly discussed below.

#### **Cluster A**

Case 1: Delivery via document property macro – a789a282e0d65a050cccae66c56632245af1c8a589ace2ca5ca79572289fd483

In our research we found at least one attack against a company leveraging a Microsoft Office Excel document with an embedded macro to launch the malware. Interestingly, the delivery document borrowed a technique which was [publicized](https://threatpost.com/updates-to-sofacy-turla-highlight-2017-q2-apt-activity/127297/) in late 2017 as being used by the Sofacy threat actors, embedding the main malicious code in a EXIF metadata property of the document.

By doing so, the main content of the macro itself (Figure 2) can be kept relatively simple, and the malicious' codes small footprint can help enable evasion of automated detection mechanisms based on macro content.

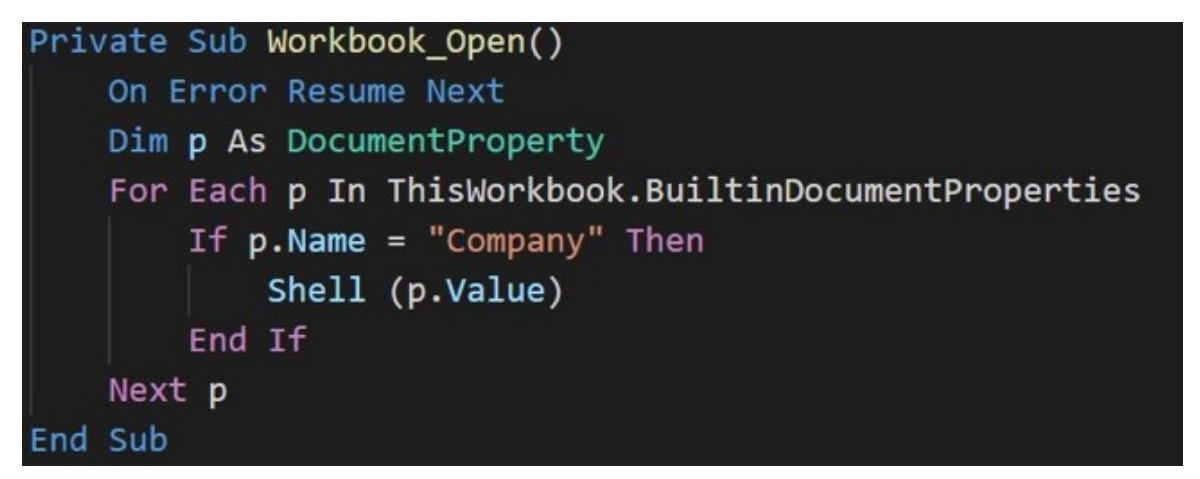

*Figure 2 – The entire contents of the macro*

The 'Company' field in this case, contains the raw command that the attacker wishes to run, downloading and executing the next stage of the malware:

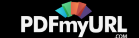

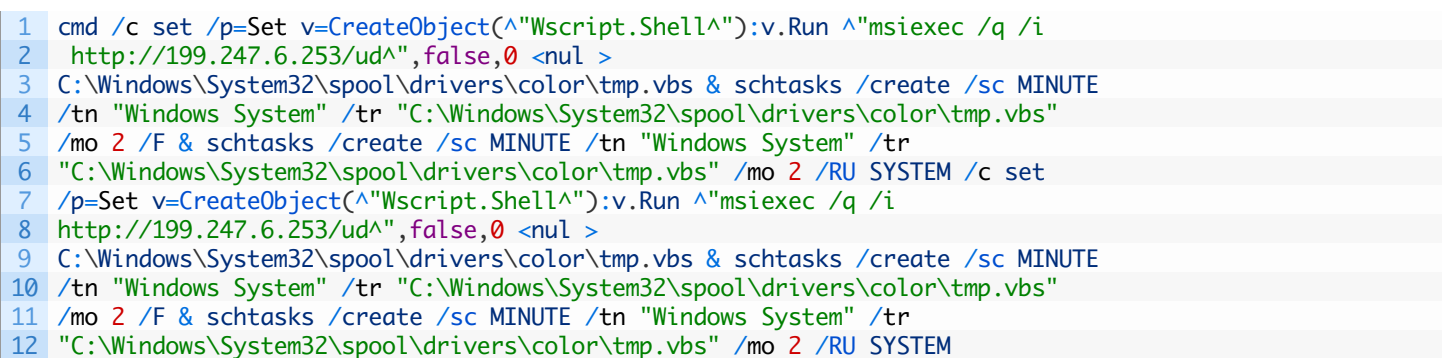

#### **Cluster B**

Case 2: Delivery via HTA Loader –

1dc5966572e94afc2fbcf8e93e3382eef4e4d7b5bc02f24069c403a28fa6a458

In this case the attackers sent an HTML Application file (.hta) to targets most likely as an email attachment. When opened and then executed, the key components of the HTA file downloads and executes further malware from a remote URLand loads a decoy image hosted externally (Figure 3).

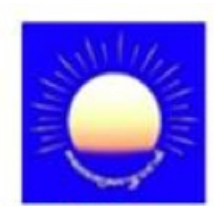

## ສາດລະສຸງຄະເງຊາະວ່າສີ ຄວອາ ມຸແຫຼງເອາຂຮຶ

**Cambodia National Rescue Party of Orange County** សមុទ្ធា: បម្រើ អាយោះ Rescure Serve Protect

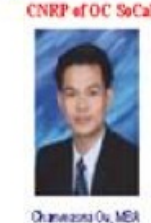

President chaneasnav@gmail.com M Ky Wandara CNRP-Treasurer Phnom Penh, Cambodia

Dear Mr. Ky,

We, the members of Cambodia National Rescue Party of Orange County, California, USA (CNRP-OC-CA USA) committee are very pleased to inform you that we have approved the contribution of \$1,155 (One Thousand One Hundred Fifty Dollars) from our generous donors for the 2017 Commune Election. Please send us back the "thank you letter" along with the donors' names once you received funds.

**Market Little Little Association**  $u_{\max}$ 

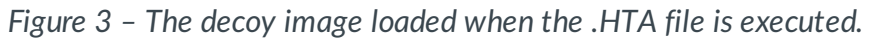

The decoy in Figure 3 strongly suggests the [attackers](https://pdfmyurl.com/html-to-pdf-api?src=pdf) were conducting an attack against a political entity in

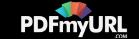

Cambodia. The Cambodia National Rescue Party is a politically motivated opposition movement.

#### **Case 3: Delivery via DLL Loader –**

0bb20a9570a9b1e3a72203951268ffe83af6dcae7342a790fe195a2ef109d855

We identified three unique DLL loaders during this analysis. The loaders are extremely simple with a single exported function and are responsible for executing a single command. An exemplar command is given below:

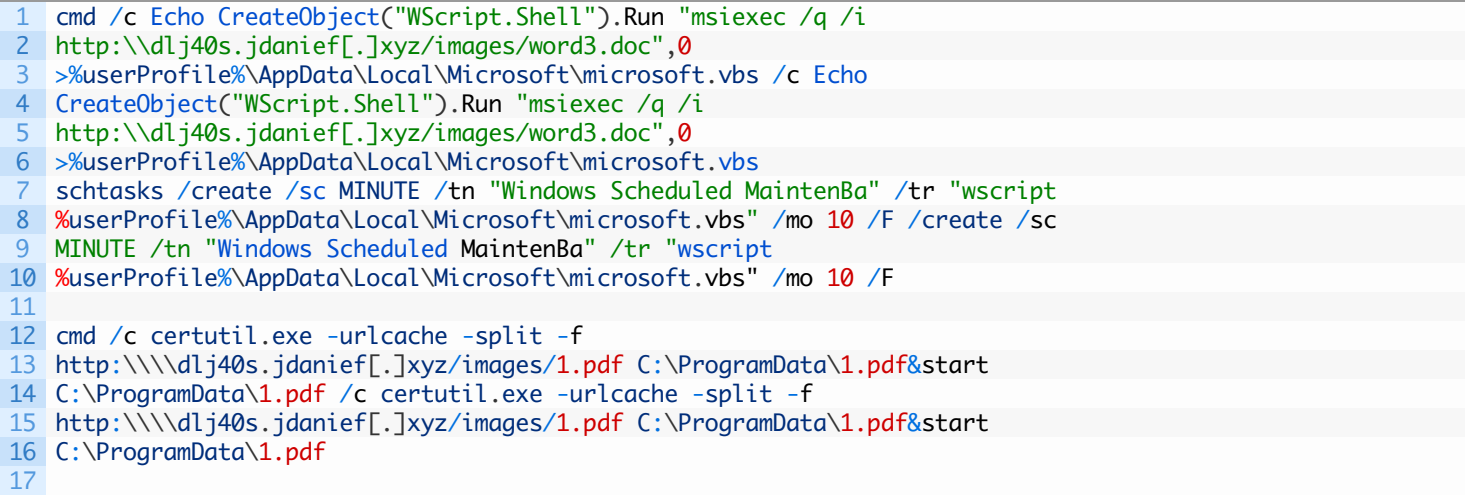

In the above command, the malware is downloading and executing a payload and configuring it for persistent execution. In two of the three examples, the malware also downloads and opens a decoy PDF document hosted on a legitimate but compromised website. The decoy documents seen in these cases were related to Cambodian news articles, an example is shown in Figure 4 below.

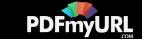

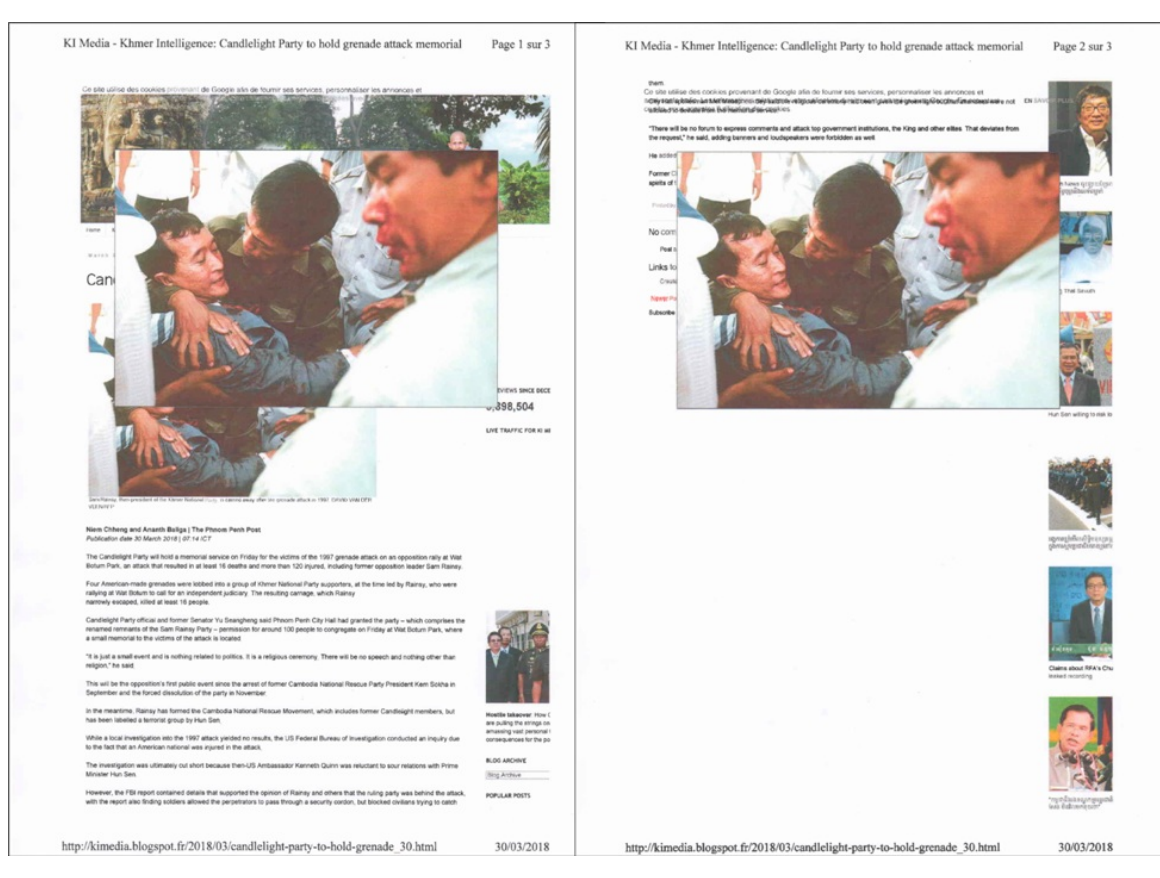

*Figure 4 – 1.pdf decoy delivered by downloader*

The decoy above discusses a recent event that took place against political party supporters in Cambodia, a similar theme to the decoy document observed in Figure 3.

It is worth noting that the third DLL mentioned attempts to download the decoy document from a [government](https://researchcenter.paloaltonetworks.com/2017/08/unit42-updated-khrat-malware-used-in-cambodia-attacks/) website. This same website was used previously in a KHRat campaign targeting Cambodian citizens.

Additionally, two of the three DLL loaders were found to be hosted on this same compromised website, implying that it was likely compromised again in early 2018. The filenames for these two DLL loaders are as follows:

- Activity Schedule.pdf
- អ្នកនយោបាយក្បួតលេក្បួត (Translated from Khmer: Politicians betrayed on the betrayal)

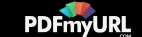

### Malware Overview

In all cases where we were able to identify the final payloads used, the DDKONG or PLAINTEE malware families were used. We observed DDKONG in use between February 2017 and the present, while PLAINTEE is a newer addition with the earliest known sample being observed in October 2017. It's unclear if DDKONG is only used by one threat actor or more than one based on the data available.

In this section we'll go over the capabilities and operation of these malware families.

#### **DDKONG**

For the analysis below, we used the following file:

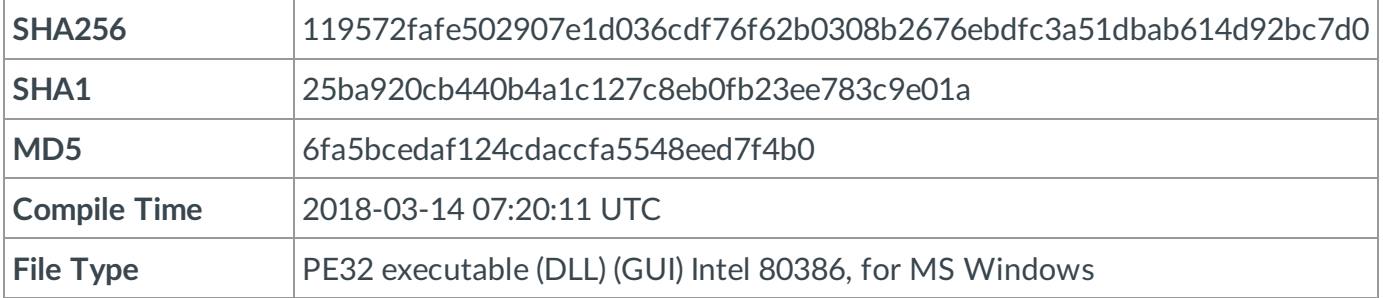

*Table 1 – DDKONG sample analyzed in full.*

The malware in question is configured with the following three exported functions:

- ServiceMain
- Rundll32Call
- DIIEntryPoint

The ServiceMain exported function indicates that this DLL is expected to be loaded as a service. If this function is successfully loaded, it will ultimately spawn a new instance of itself with the Rundll32Call export via a call to rundll32.exe.

The Rundll32Call exported function begins by creating a named event named 'RunOnce'. This event ensures that only a single instance of DDKong is exe[cuted](https://pdfmyurl.com/html-to-pdf-api?src=pdf) at a given time. If this is the only instance of DDKong

Web page converted to PDF with the PDFmyURL **PDF creation API**!

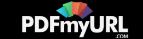

running at the time, the malware continues. If it's not, it dies. This ensures that only a single instance of DDKong is executed at a given time.

DDKong attempts to decode an embedded configuration using a single byte XOR key of 0xC3. Once decoded, the configuration contains the data shown in Figure 5 below.

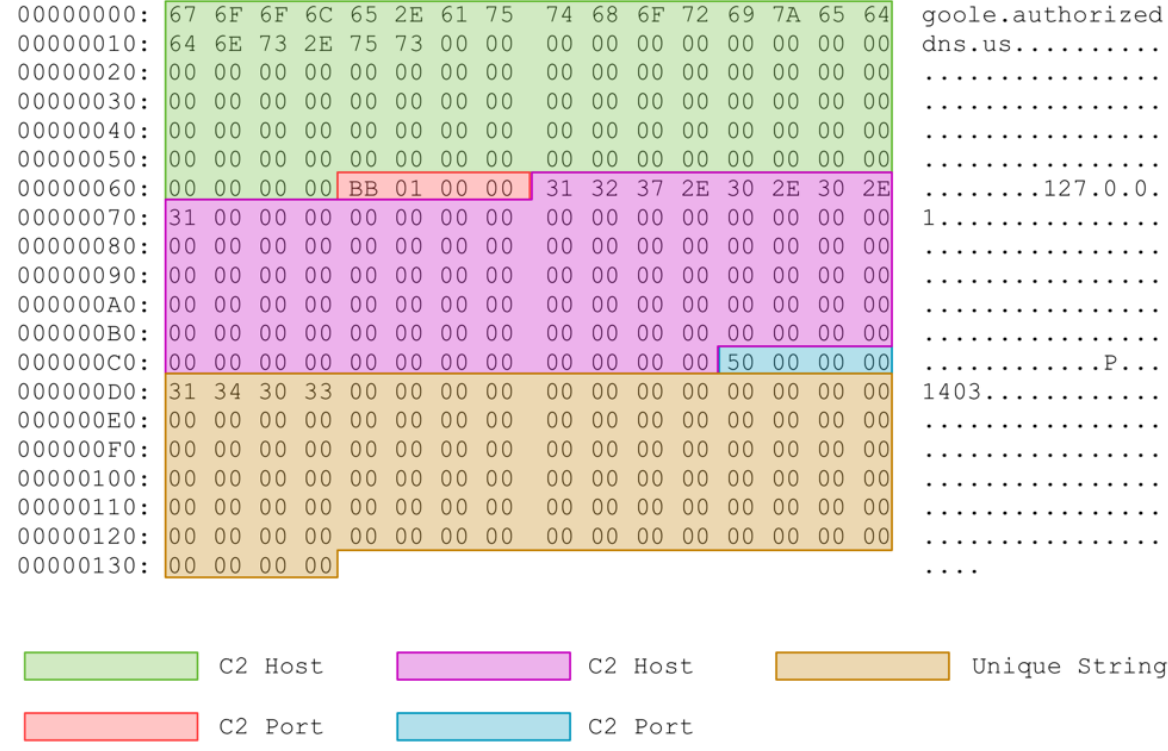

*Figure 5 – Decoded configuration with fields highlighted*

After this configuration is decoded and parsed, DDKONG proceeds to send a beacon to the configured remote server via a raw TCP connection. The packet has a header of length 32 and an optional payload. In the beacon, no payload is provided, and as such, the length of this packet is set to zero.

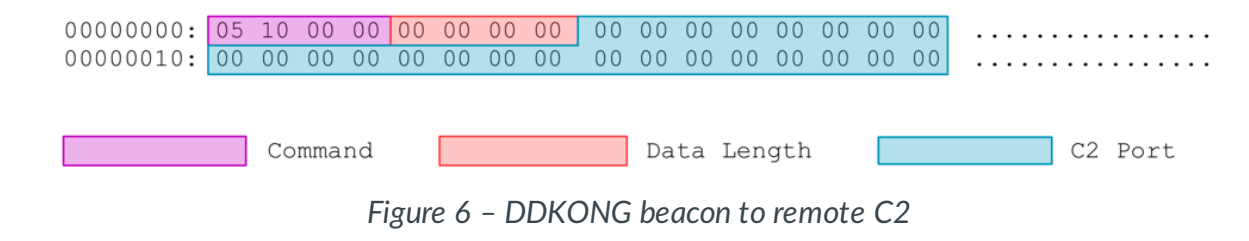

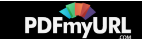

After it sends the beacon, the malware expects a response command of either 0x4 or 0x6. Both responses instruct the malware to download and load a remote plugin. In the event 0x4 is specified, the malware is instructed to load the exported 'InitAction' function. If 0x6 is specified, the malware is instructed to load the exported 'KernelDllCmdAction' function. Prior to downloading the plugin, the malware downloads a buffer that is concatenated with the embedded configuration and ultimately provided to the plugin at runtime. An example of this buffer at runtime is below:

00000000: 43 3A 5C 55 73 65 72 73 5C 4D 53 5C 44 65 73 6B C:\Users\MS\Desk 00000010: 74 6F 70 5C 52 53 2D 41 54 54 20 56 33 5C 50 6C top\RS-ATT V3\Pl 00000020: 75 67 69 6E 42 69 6E 00 00 00 00 00 00 00 00 00 uginBin……… uginBin………

[TRUNCATED]

00000100: 00 00 00 00 43 3A 5C 55 73 65 72 73 5C 4D 53 5C ….C:\Users\MS\ 00000110: 44 65 73 6B 74 6F 70 5C 52 53 2D 41 54 54 20 56 Desktop\RS-ATT V 00000120: 33 5C 5A 43 6F 6E 66 69 67 00 00 00 00 00 00 00 3\ZConfig…….ZConfig…….

[TRUNCATED]

00000200: 00 00 00 00 00 00 00 00 00 40 00 00 F0 97 B5 01 ………@……

As we can see in the above text, two full file paths are included in this buffer, providing us with insight into the original malware family's name, as well as the author. After this buffer is collected, the malware downloads the plugin and loads the appropriate function. During runtime, the following plugin was identified:

**SHA256** 0517b62233c957[4cb24b78fb533f6](https://pdfmyurl.com/html-to-pdf-api?src=pdf)e92d35bc6451770f9f6001487ff9c154ad7

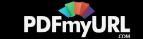

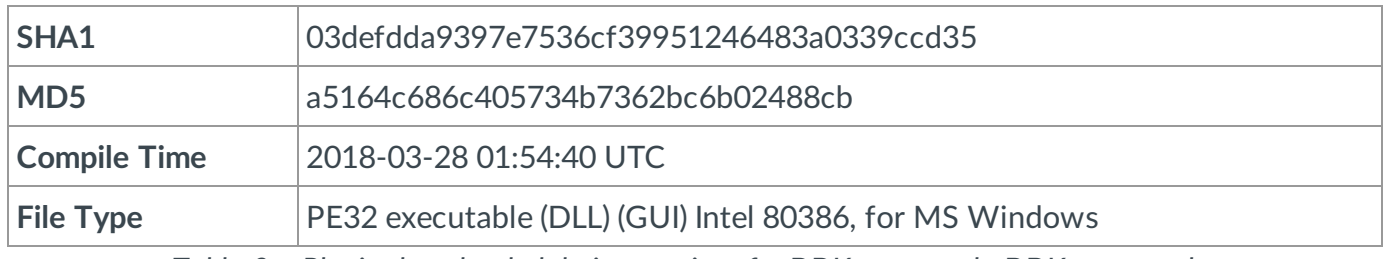

*Table 2 – Plugin downloaded during runtime for DDKong sample.DDKong sample.*

This plugin provides the attacker with the ability to both list files and download/upload files on the victim machine.

### PLAINTEE

In total we have been able to find six samples of PLAINTEE, which, based on our analysis, seems to be exclusively used by the RANCOR attackers. PLAINTEE is unusual in that it uses a custom UDP protocol for its network communications. For this walk through, we use the following sample:

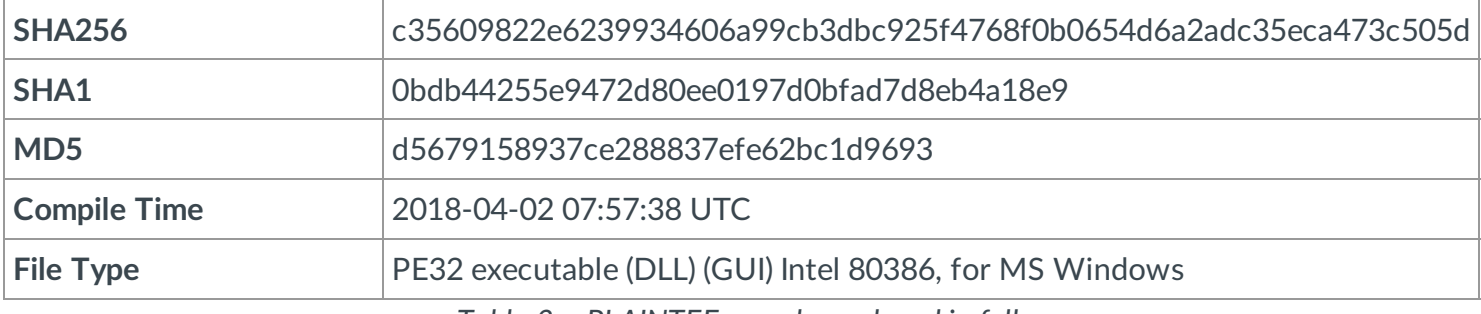

*Table 3 – PLAINTEE sample analyzed in full.*

This sample is configured with three exported functions:

- Add
- $\bullet$  Sub
- DIIEntryPoint

The DLL expects the export named 'Add' to be used when initially loaded. When this function is executed PLAINTEE executes the following command in a new process to add persistence:

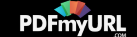

1 cmd.exe /c reg add "HKEY\_CURRENT\_USER\Software\Microsoft\Windows\

- 2 CurrentVersion\RunOnce" /v "Microsoft Audio" /t REG\_SZ /d "%APPDATA%\Network
- 3 Service.exe" "[path\_to\_PLAINTEE]",Add /freg add
- 4 "HKEY\_CURRENT\_USER\Software\Microsoft\Windows\ CurrentVersion\RunOnce" /v
- 5 "Microsoft Audio" /t REG\_SZ /d "%APPDATA%\Network Service.exe"
- 6 "[path\_to\_PLAINTEE]",Add /f

Next, the malware calls the 'Sub' function which begins by spawning a mutex named 'microsoftfuckedupb' to ensure only a single instance is running at a given time. In addition, PLAINTEE will create a unique GUID via a call to CoCreateGuid() to be used as an identifier for the victim. The malware then proceeds to collect general system enumeration data about the infected machine and enters a loop where it will decode an embedded config blob and send an initial beacon to the C2 server.

The configuration blob is encoded using a simple single-byte XOR scheme. The first byte of the string is used as the XOR key to in turn decode the remainder of the data.

Decoding this blob yields the following information, also found within the original binary:

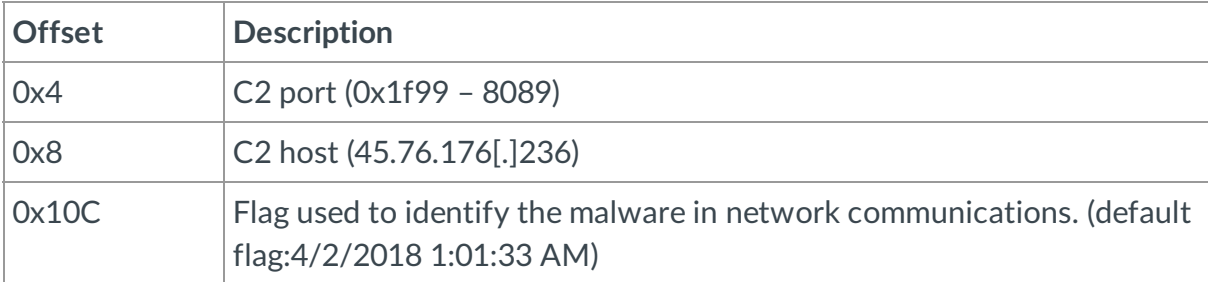

*Table 4 – Configuration stored in the malware.*

The malware then proceeds to beacon to the configured port via a custom UDP protocol. The network traffic is encoded in a similar fashion, with a random byte being selected as the first byte, which is then used to decode the remainder of the packet via XOR. An example of the decoded beacon is show in Figure 7.

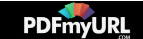

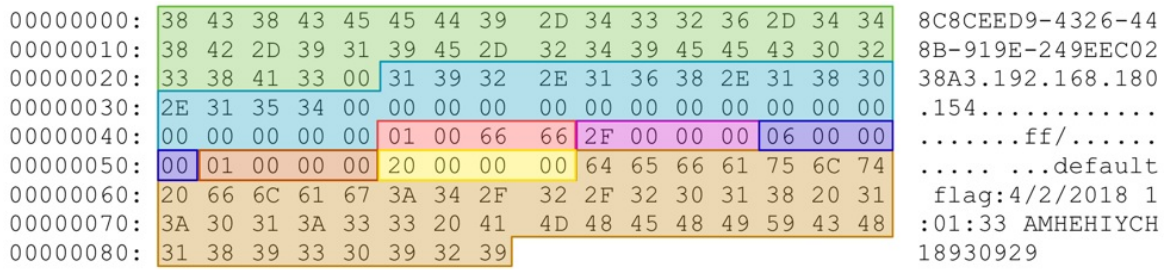

*Figure 7 PLAINTEE example beacon*

The structure for this beacon is given in Table 5.

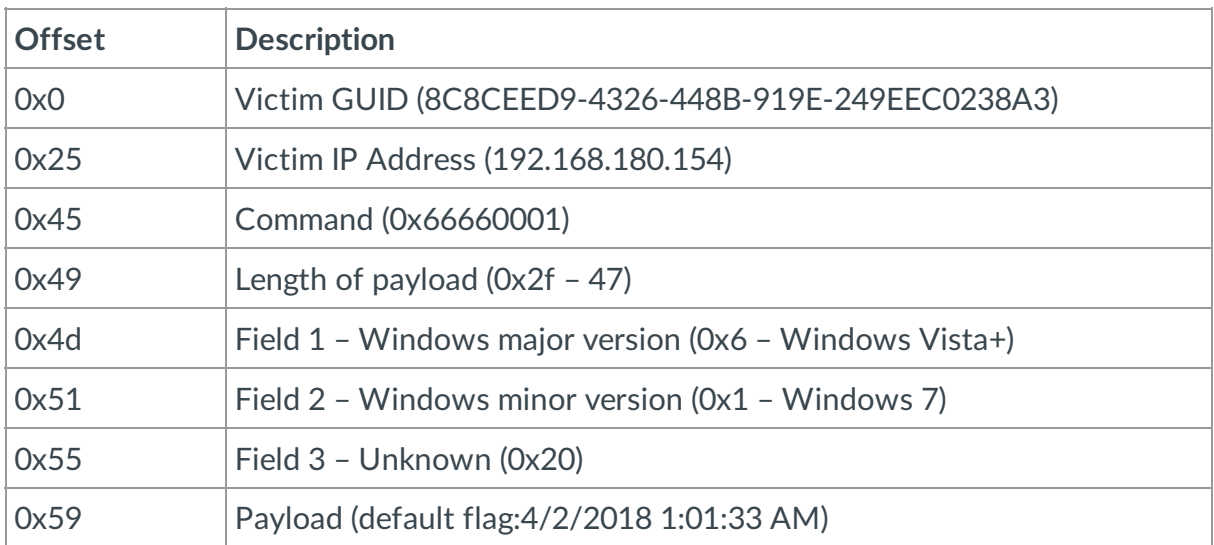

*Table 5 – Beacon structure for PLAINTEE.*

This beacon is continuously sent out until a valid response is obtained from the C2 server (there is no sleep timer set). After the initial beacon, there is a two second delay in between all other requests made. This response is expected to have a return command of 0x66660002 and to contain the same GUID that was sent to the C2 server. Once this response is received, the malware spawns several new threads, with different Command parameters, with the overall objective of loading and executing a new plugin that is to be received from the C2 server.

Web page converted to PDF with the PDFmyURL **PDF creation API**!

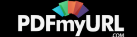

During a file analysis of PLAINTEE in [WildFire](https://www.paloaltonetworks.com/products/secure-the-network/subscriptions/wildfire), we observed the attackers download and execute a plugin during the runtime for that sample. The retrieved plugin was as follows:

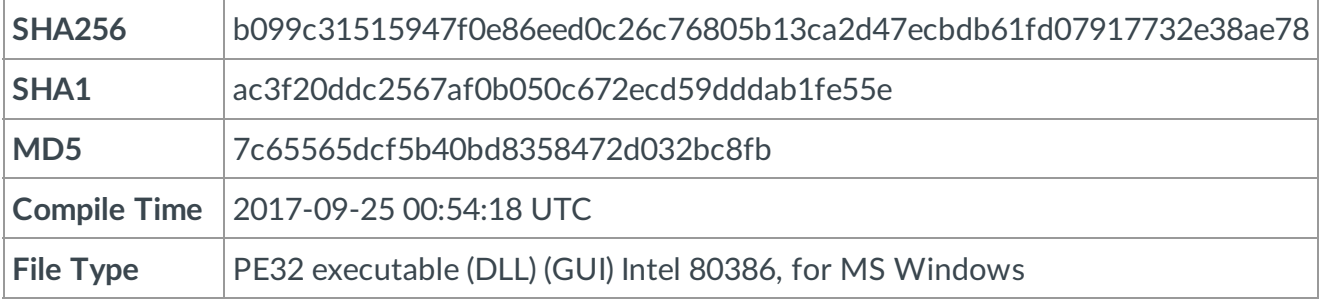

*Table 6 – PLAINTEE plugin observed in Wildfire*

PLAINTEE expects the downloaded plugin to be a DLL with an export function of either 'shell' or 'file'. The plugin uses the same network protocol as PLAINTEE and so we were able to trivially decode further commands that were sent. The following commands were observed:

- tasklist
- ipconfig /all

The attacker performed these two commands 33 seconds apart. As automated commands are typically performed more quickly this indicates that they may have been sent manually by the attacker.

### Conclusions

The RANCOR campaign represents a continued trend of targeted attacks against entities within the South East Asia region. In a number of instances, politically motivated lures were used to entice victims into opening and subsequently loading previously undocumented malware families. These families made use of custom network communication to load and execute various plugins hosted by the attackers. Notably the PLAINTEE malwares' use of a custom UDP protocol is rare and worth considering when building heuristics detections for unknown malware. Palo Alto Networks will continue to monitor these actors, their malware, and their infrastructure going forward.

Palo Alto Networks customers are protected against the threats discussed in this blog in the following ways:

- Wildfire correctly identifies all samples discussed as malicious.
- Traps appropriately blocks the malware from [executing.](https://pdfmyurl.com/html-to-pdf-api?src=pdf)

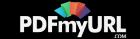

AutoFocus customers may track this threat via the KHRAT, DDKONG, PLAINTEE, and RANCOR tags.

Additional mitigations that could help to prevent attacks like these from succeeding in your environment include:

• Changing the default handler for ".hta" files in your environment so that they cannot be directly executed.hta" files in your environment so that they cannot be directly executed.

#### Appendix A – PLAINTEE older variant

Older variants of PLAINTEE can be identified via the unique mutex created during runtime. At least three variants of PLAINTEE have been identified to date, however, the following two samples have additional unique differences:

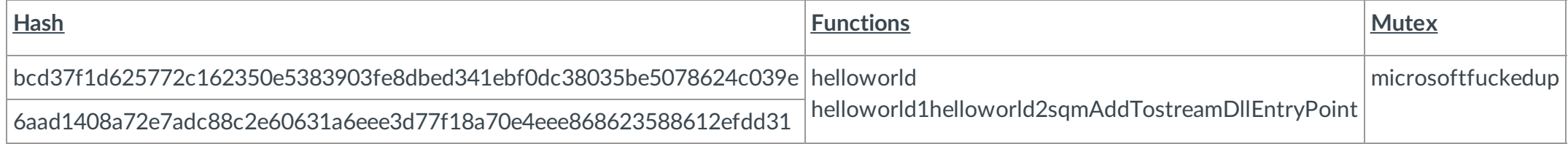

#### The following actions are performed with the additional functions:

- helloworld performs actions identical to the newer sample's 'Sub' function
- helloworld1 accepts command-line arguments, performs a UAC bypass
- helloworld2 drops and compiles a mof filemof file
- sqmAddTostream expected to run initially by the malware, checks OS version and loads the malware with helloworld2 – expected to run initially by the malware, checks OS version and loads the malware with helloworld2

#### <span id="page-14-0"></span>Appendix B

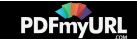

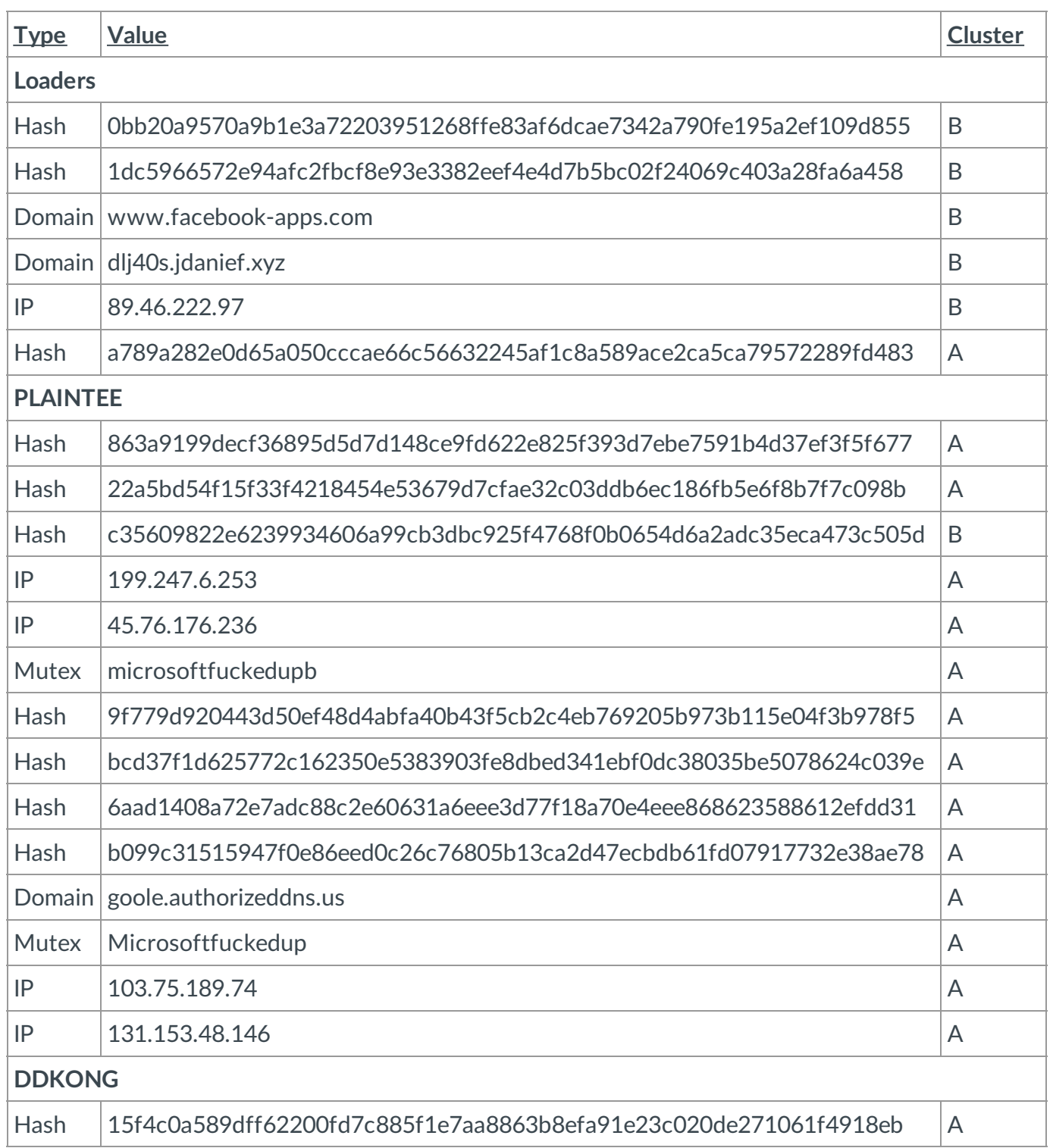

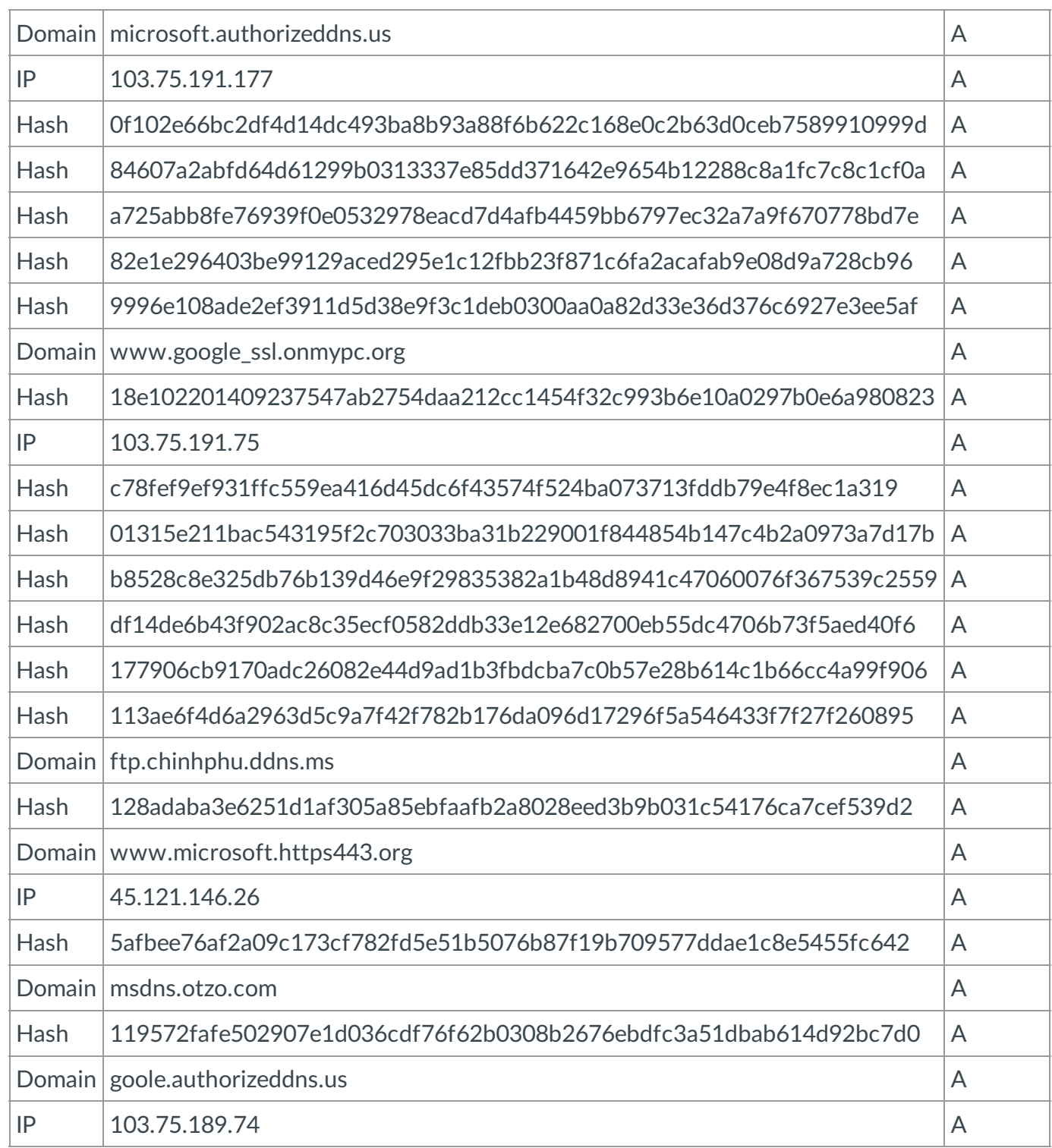

#### Got something to say?

Leave a comment...

**Notify me of followup comments via e-mail**

Name (required)

Email (required)

Website

SUBMIT

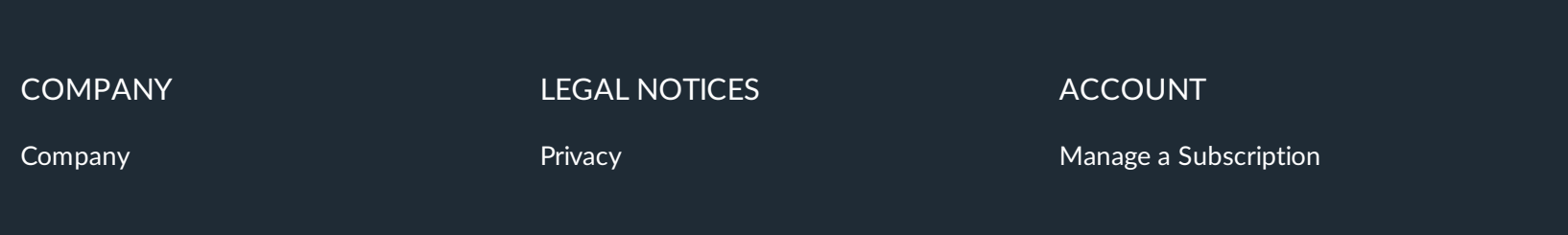

Web page converted to PDF with the PDFmyURL **PDF creation API**!

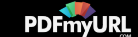

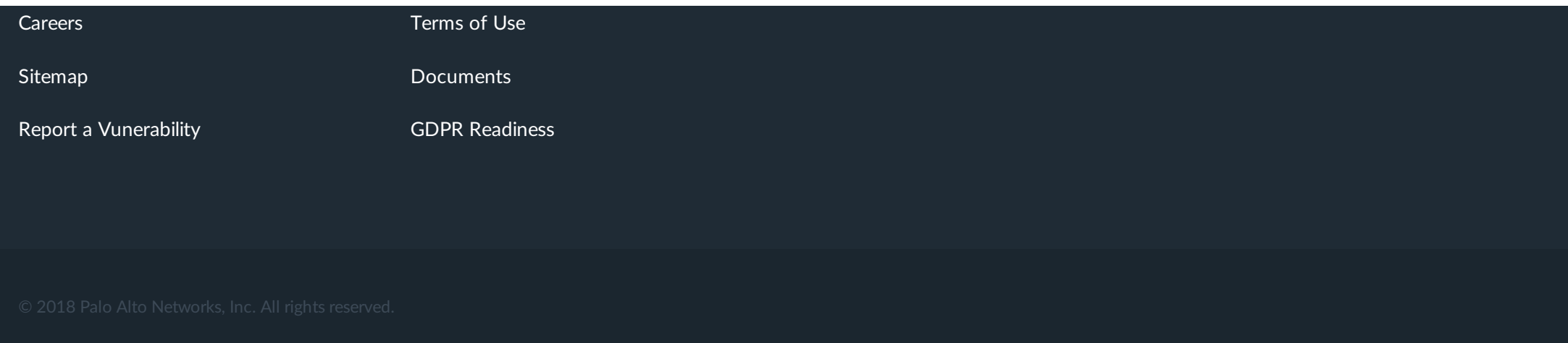

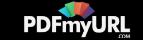